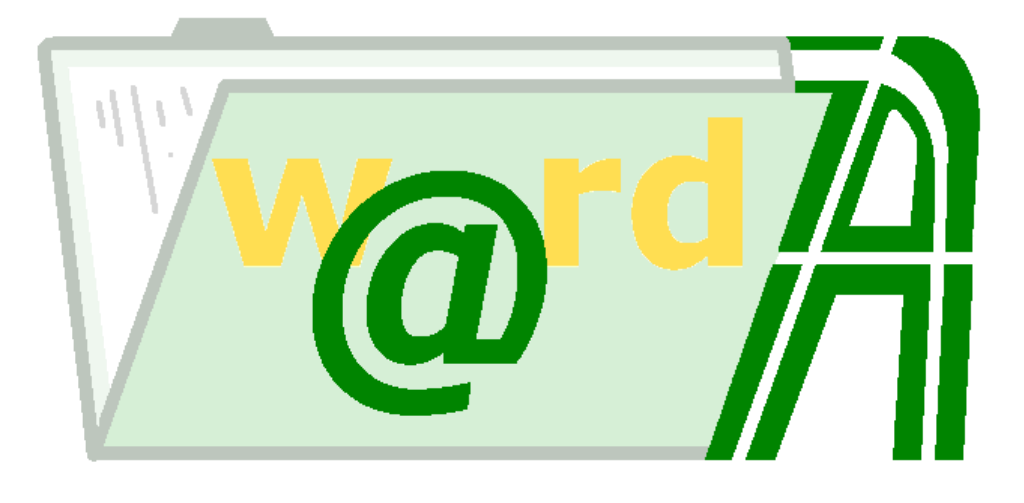

# API Cliente w@rdA

# **Consejería de Justicia y Administración Pública**

Junta de Andalucía

Mayo 2005 v0.9.0

## **Tabla de Contenidos**

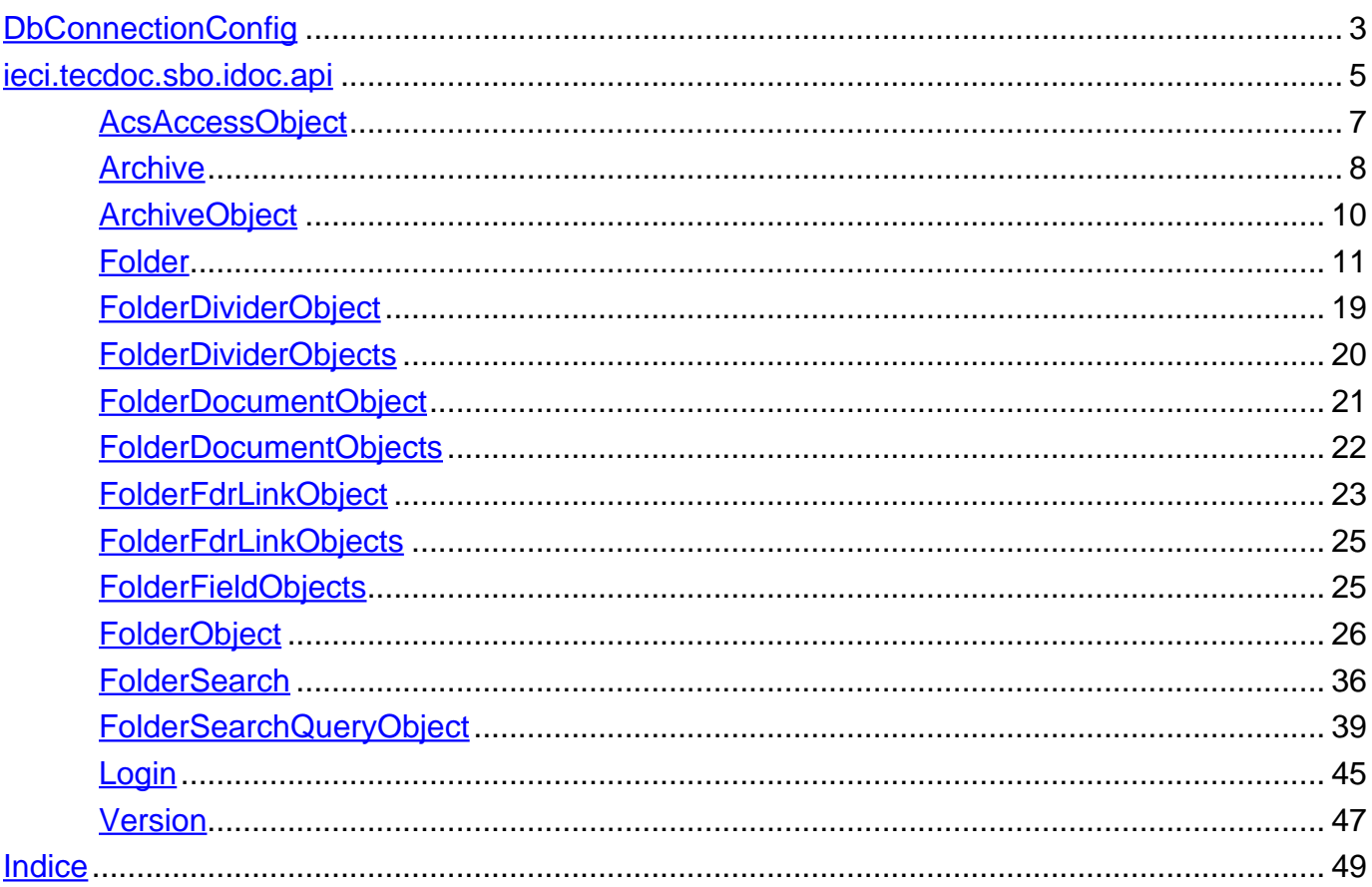

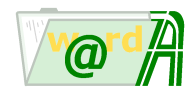

## <span id="page-2-0"></span>**Class DbConnectionConfig**

java.lang.Object |

+--ieci.tecdoc.core.db.DbConnectionConfig

```
< Constructores > < Metodos >
```
public class **DbConnectionConfig** extends java.lang.Object

Clase que contiene la configuración de conexión con la base de datos.

## <span id="page-2-1"></span>**Constructores**

## <span id="page-2-3"></span>**DbConnectionConfig**

public **DbConnectionConfig**(java.lang.String ctxName, java.lang.String user, java.lang.String pwd)

**Constructor** 

**Parametros:**

ctxName - nombre del dataSource user - usuario de base de datos pwd - contraseña de base de datos

## <span id="page-2-4"></span>**DbConnectionConfig**

```
public DbConnectionConfig(java.lang.String drvClsName,
                           java.lang.String url,
                           java.lang.String user,
                           java.lang.String pwd)
```
**Constructor** 

**Parametros:**

drvClsName - nombre de la clase del driver de base de datos url - url de base de datos user - usuario de base de datos pwd - contraseña de base de datos

## <span id="page-2-2"></span>**Metodos**

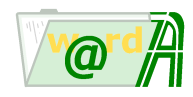

## <span id="page-3-0"></span>**getPwd**

public java.lang.String **getPwd**()

Devuelve la contraseña de base de datos

#### **Retorno:**

contraseña de base de datos

## <span id="page-3-1"></span>**getUrl**

public java.lang.String **getUrl**()

Devuelve la url de conexión de base de datos **Retorno:**

url de conexión de base de datos

## <span id="page-3-2"></span>**getUser**

public java.lang.String **getUser**()

Devuelve el usuario de base de datos

**Retorno:**

usuario de base de datos

## <span id="page-3-3"></span>**isCntByDriver**

public boolean **isCntByDriver**()

Devuelve true si la conexión es por driver

#### **Retorno:**

true si la conexión es por driver

## <span id="page-3-4"></span>**setCtxName**

public void **setCtxName**(java.lang.String ctxName)

Establece el nombre del datasource

## **Parametros:**

ctxName - nombre del datsource

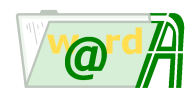

## <span id="page-4-1"></span>**setDrvClsName**

public void **setDrvClsName**(java.lang.String drvClsName)

Establece el nombre de la clase del driver de base de datos

#### **Parametros:**

drvClsName - nombre de la clase del driver de base de datos

#### <span id="page-4-2"></span>**setPwd**

public void **setPwd**(java.lang.String pwd)

Establece el valor de la contraseña de base de datos

#### **Parametros:**

pwd - contraseña de base de datos

### <span id="page-4-3"></span>**setUrl**

public void **setUrl**(java.lang.String url)

Establece el valor de la url de conexión a base de datos

#### **Parametros:**

url - url de conexión a base de datos

### <span id="page-4-4"></span>**setUser**

public void **setUser**(java.lang.String user)

Establece el valor del usuario de base de datos

#### **Parametros:**

user - usuario de base de datos

## <span id="page-4-5"></span>**toString**

public java.lang.String **toString**()

#### **Reemplaza:**

toString in class java.lang.Object

## <span id="page-4-0"></span>**Paquete ieci.tecdoc.sbo.idoc.api**

## **Clases**

**[AcsAccessObject](#page-6-0)**

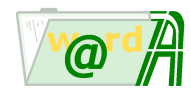

Esta clase contiene la información sobre el usuario que ha realizado un login en invesDoc.

## **[Archive](#page-7-0)**

Esta clase actúa como una fachada para los archivadores.

### **[ArchiveObject](#page-9-0)**

Contiene toda la información relevante de un archivador.

### **[Folder](#page-10-0)**

Esta clase actúa como una fachada para las carpetas.

## **[FolderDividerObject](#page-18-0)**

Contiene la información referente a un clasificador de carpeta.

## **[FolderDividerObjects](#page-19-0)**

Esta clase encapsula un árbol de clasificadores para una carpeta.

## **[FolderDocumentObject](#page-20-0)**

Contiene la información referente a un documento de una carpeta.

### **[FolderDocumentObjects](#page-21-0)**

Esta clase encapsula la lista de documentos que forman parte del arbol de nodos de la carpeta

## **[FolderFdrLinkObject](#page-22-0)**

Esta clase encapsula la información básica de un enlace a una carpeta

## **[FolderFdrLinkObjects](#page-24-0)**

Esta clase encapsula una colección de enlaces a carpetas y métodos para obtener cada uno de sus enlaces

## **[FolderFieldObjects](#page-24-1)**

Esta clase encapsula los valores de los campos de una carpeta

## **[FolderObject](#page-25-0)**

Esta clase modeliza una carpeta Invesdoc.

## **[FolderSearch](#page-35-0)**

Gestor de búsquedas de carpetas

## **[FolderSearchQueryObject](#page-38-0)**

Clase que encapusula los filtros de búsqueda de carpetas dentro de un archivador y el conjunto de campos por los cuales se ordena los resultados de una búsqueda

Existen los siguientes operadores:

- IN AND: todos los valores se encuentran en la colección de valores de un campo multivalor
- IN OR: algunos valores se encuentran en la colección de valores de un campo multivalor
- LIKE\_AND: todos los valores son como alguno de la colección de valores de un campo multivalor
- LIKE\_OR: algunos valores son como alguno de la colección de valores de un campo multivalor
- EQUAL: igual
- DISTINCT: distinto
- GREATER: mayor que
- GREATER EQUAL: mayor o igual que

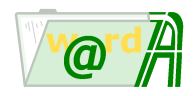

- LOWER: menor
- LOWER\_EQUAL: menor que
- BETWEEN: entre dos valores
- LIKE: como
- OR: o
- FULL\_TEXT: búsqueda documental dentro de un campo relacional.

## **[Login](#page-44-0)**

Gestor de acceso.

## **[Version](#page-46-0)**

<span id="page-6-0"></span>**ieci.tecdoc.sbo.idoc.api**

## **Class AcsAccessObject**

java.lang.Object |

+--ieci.tecdoc.sbo.idoc.api.AcsAccessObject

#### < [Metodos](#page-6-1) >

#### public final class **AcsAccessObject** extends java.lang.Object

Esta clase contiene la información sobre el usuario que ha realizado un login en invesDoc. Se utiliza para chequear los permisos que el usuario posee sobre archivadores, carpetas, etc.

## <span id="page-6-1"></span>**Metodos**

## <span id="page-6-2"></span>**getAccessToken**

public ieci.tecdoc.sbo.acs.base.AcsAccessToken **getAccessToken**()

Devuelve el AcsAccessToken con la información de acceso del usuario

**Retorno:**

el AcsAccessToken

## <span id="page-6-3"></span>**getDeptId**

```
public int getDeptId()
```
Devuelve el identificador de departamento al que pertenece el usuario

**Retorno:**

identificador del departamento

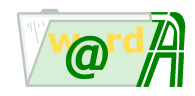

## <span id="page-7-2"></span>**getGroupIds**

public ieci.tecdoc.core.collections.IeciTdLongIntegerArrayList **getGroupIds**()

Devuelve una lista con los identificadores de los grupos a los que pertenece el usuario

**Retorno:**

identificadores de los grupos del usuario

## <span id="page-7-3"></span>**getProfile**

public java.lang.String **getProfile**()

Devuelve el perfil del usuario

**Retorno:**

el perfil del usuario

## <span id="page-7-4"></span>**getUserId**

```
public int getUserId()
```
Devuelve el identificador de usuario

**Retorno:**

el indentificador de usuario

#### <span id="page-7-0"></span>**ieci.tecdoc.sbo.idoc.api**

## **Class Archive**

java.lang.Object |

+--ieci.tecdoc.sbo.idoc.api.Archive

< [Constructores](#page-7-1) > < [Metodos](#page-8-0) >

#### public final class **Archive** extends java.lang.Object

Esta clase actúa como una fachada para los archivadores. Proporciona un conjunto de métodos sencillos para realizar operaciones sobre archivadores.

## <span id="page-7-1"></span>**Constructores**

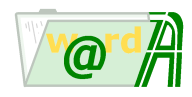

## <span id="page-8-1"></span>**Archive**

```
public Archive()
        throws java.lang.Exception
```
**Constructor** 

**Lanza:**

java.lang.Exception -

## <span id="page-8-2"></span>**Archive**

```
public Archive(java.lang.String configDir)
        throws java.lang.Exception
```
#### **Constructor**

#### **Parametros:**

configDir - Ruta donde se encuentra el fichero de configuración de base de datos

#### **Lanza:**

java.lang.Exception -

## <span id="page-8-0"></span>**Metodos**

### <span id="page-8-3"></span>**canLoadArchive**

```
public boolean canLoadArchiveAcsAccessObject acs,
                              int archId)
               throws java.lang.Exception
```
Devuelve true si el usuario tiene permisos de acceso sobre el archivador

#### **Parametros:**

acs - Objeto AcsAccessObject con los permisos del usuario. Si se recibe null no se chequean permisos archId - Identificador del archivador

#### **Retorno:**

true si el usuario tiene permisos de acceso sobre el archivador. false en caso contrario

#### **Lanza:**

java.lang.Exception -

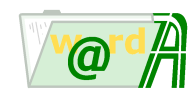

## <span id="page-9-2"></span>**loadArchive**

```
public ArchiveObject loadArchive(AcsAccessObject acs,
                                 int archId)
                                              throws java.lang.Exception
```
Crea un objeto ArchiveObject con la información de un archivador concreto. Antes de crearlo verifica si el usuario que trata de obtener dicho ArchiveObject tiene permisos sobre el archivador.

#### **Parametros:**

acs - Objeto AcsAccessObject con los permisos del usuario. Si se recibe null no se chequean permisos archId - Identificador del archivador

#### **Retorno:**

ArchiveObject con la información del archivador.

#### **Lanza:**

java.lang.Exception - arroja una IeciTdException en caso de que el usuario no tenga permisos de acceso sobre el archivador

## <span id="page-9-3"></span>**setConnectionConfig**

public void **setConnectionConfig**([DbConnectionConfig](#page-2-0) dbConnConfig) throws java.lang.Exception

Establece la configuración de la conexión de base de datos

#### **Parametros:**

dbConnConfig - Configuración de la conexión de base de datos

#### **Lanza:**

java.lang.Exception -

#### <span id="page-9-0"></span>**ieci.tecdoc.sbo.idoc.api**

## **Class ArchiveObject**

java.lang.Object |

+--ieci.tecdoc.sbo.idoc.api.ArchiveObject

#### < [Metodos](#page-9-1) >

public final class **ArchiveObject** extends java.lang.Object

Contiene toda la información relevante de un archivador.

## <span id="page-9-1"></span>**Metodos**

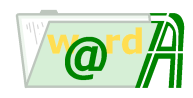

## <span id="page-10-2"></span>**getArchiveToken**

public ieci.tecdoc.sbo.idoc.archive.base.ArchiveToken **getArchiveToken**()

Devuelve el ArchiveToken con la información del archivador

#### **Retorno:**

El ArchiveToken con la información del archivador

### <span id="page-10-3"></span>**getId**

```
public int getId()
```
Devuelve el identificador del archivador

**Retorno:**

el identificador del archivador

## <span id="page-10-4"></span>**getName**

```
public java.lang.String getName()
```
Devuelve el nombre del archivador

**Retorno:**

El nombre del archivador

#### <span id="page-10-0"></span>**ieci.tecdoc.sbo.idoc.api**

## **Class Folder**

java.lang.Object |

+--ieci.tecdoc.sbo.idoc.api.Folder

< [Constructores](#page-10-1) > < [Metodos](#page-11-0) >

#### public final class **Folder** extends java.lang.Object

Esta clase actúa como una fachada para las carpetas. Proporciona un conjunto de métodos sencillos para realizar operaciones sobre carpetas.

## <span id="page-10-1"></span>**Constructores**

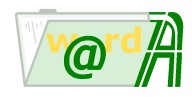

## <span id="page-11-2"></span>**Folder**

```
public Folder()
        throws java.lang.Exception
```
**Constructor** 

**Lanza:**

java.lang.Exception -

## <span id="page-11-3"></span>**Folder**

```
public Folder(java.lang.String configDir)
        throws java.lang.Exception
```
**Constructor** 

#### **Parametros:**

configDir - Ruta donde se encuentra el fichero de configuración de base de datos

**Lanza:**

java.lang.Exception -

## <span id="page-11-0"></span>**Metodos**

## <span id="page-11-1"></span>**canCreateFolder**

```
public boolean canCreateFolder(AcsAccessObject acs,
                               ArchiveObject arch)
               throws java.lang.Exception
```
Devuelve true si el usuario tiene permisos para crear una carpeta en un determinado archivador

#### **Parametros:**

acs - Objeto AcsAccessObject con los permisos del usuario. Si se recibe null no se chequean permisos arch - archivador al que pertenece la carpeta

#### **Retorno:**

true si el usuario tiene permisos para crear la carpeta. false en caso contrario

#### **Lanza:**

java.lang.Exception -

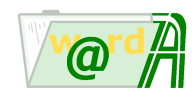

## <span id="page-12-0"></span>**canEditFolder**

```
public boolean canEditFolderAcsAccessObject acs,
                             ArchiveObject arch,
                             int fdrId)
               throws java.lang.Exception
```
Devuelve true si el usuario tiene permisos para modificar una carpeta en un determinado archivador

#### **Parametros:**

acs - Objeto AcsAccessObject con los permisos del usuario. Si se recibe null no se chequean permisos arch - archivador al que pertenece la carpeta fdrId - identificador de la carpeta

#### **Retorno:**

true si el usuario tiene permisos para modificar la carpeta. false en caso contrario

#### **Lanza:**

java.lang.Exception -

### <span id="page-12-1"></span>**canLoadFolder**

```
public boolean canLoadFolderAcsAccessObject acs,
                              ArchiveObject arch,
                              int fdrId)
               throws java.lang.Exception
```
Devuelve true si el usuario tiene permisos de acceso sobre la carpeta

#### **Parametros:**

acs - Objeto AcsAccessObject con los permisos del usuario Si se recibe null no se chequean permisos arch - archivador al que pertenece la carpeta fdrId - Identificador de la carpeta

#### **Retorno:**

true si el usuario tiene permisos de acceso sobre la carpeta. false en caso contrario

#### **Lanza:**

java.lang.Exception -

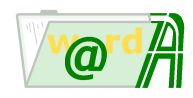

## <span id="page-13-0"></span>**canRemoveFolder**

```
public boolean canRemoveFolder(AcsAccessObject acs,
                                ArchiveObject arch,
                                int fdrId)
               throws java.lang.Exception
```
Devuelve true si el usuario tiene permisos para eliminar la carpeta especificada

#### **Parametros:**

acs - Objeto AcsAccessObject con los permisos del usuario. Si se recibe null no se chequean permisos arch - archivador al que pertenece la carpeta fdrId - Identificador de la carpeta

#### **Retorno:**

true si el usuario tiene permisos para eliminar la carpeta. false en caso contrario

#### **Lanza:**

java.lang.Exception -

### <span id="page-13-1"></span>**createFolder**

```
public void createFolder(int userId,
                          ArchiveObject arch,
                          FolderObject fdr)
            throws java.lang.Exception
```
Crea una carpeta en el archivador especificado si el usuario tiene permisos para ello.

#### **Parametros:**

userId - identificador de usuario

acs - objeto AcsAccessObject con los permisos del usuario. Si se recibe null no se chequean permisos fdr - carpeta que se va a crear

#### **Lanza:**

java.lang.Exception - arroja una {@link IeciTdException} en caso de que el usuario no tenga permisos para crear la carpeta

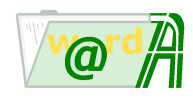

### <span id="page-14-0"></span>**editFolder**

```
public void editFolder(AcsAccessObject acs,
                       int userId,
                       ArchiveObject arch,
                        int fdrId)
            throws java.lang.Exception
```
Prepara una carpeta para su modificación en el archivador especificado si el usuario tiene permisos para ello.

Lo que hace realmente es bloquear dicha carpeta por el usuario para que esta pueda ser modificada

#### **Parametros:**

acs - objeto AcsAccessObject con los permisos del usuario. Si se recibe null no se chequean permisos userId - identificador de usuario arch - archivador al que pertenece la carpeta fdrId - identificador de carpeta

#### **Lanza:**

java.lang.Exception - arroja una {@link IeciTdException} en caso de que el usuario no tenga permisos para modificar o que la carpeta se encuentre bloqueada por otro usuario

## <span id="page-14-1"></span>**fetchFolderValues**

```
public FolderFieldObjects fetchFolderValues(AcsAccessObject acs,
                                             ArchiveObject arch,
                                             int fdrId)
```
throws java.lang.Exception

Obtiene la información sobre los campos que forman la carpeta

#### **Parametros:**

acs - Objeto AcsAccessObject con los permisos del usuario. Si se recibe null no se chequean permisos arch - archivador al que pertenece la carpeta

fdrId - identificador de la carpeta

#### **Retorno:**

la información sobre los campos que formanb la carpeta

#### **Lanza:**

java.lang.Exception -

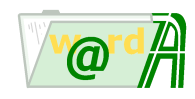

## <span id="page-15-0"></span>**loadFolder**

```
FolderObject(AcsAccessObject acs,
                            int userId,
                            ArchiveObject</u> arch,
                            int fdrId)
                                         throws java.lang.Exception
```
Crea un objeto FolderObject con la información de una carpeta concreta. Antes de crearlo verifica si el usuario que trata de obtener dicho FolderObject tiene permisos sobre el archivador.

La información de los campos de la carpeta se obtienen de base de datos

#### **Parametros:**

acs - Objeto AcsAccessObject con los permisos del usuario. Si se recibe null no se chequean permisos userId - identificador de usuario arch - archivador que contiene la carpeta fdrId - identificador de la carpeta

#### **Retorno:**

FoloderObject con la información de la carpeta.

#### **Lanza:**

java.lang.Exception - arroja una IeciTdException en caso de que el usuario no tenga permisos de acceso sobre la carpeta

### <span id="page-15-1"></span>**loadFolder**

```
public FolderObject loadFolder(AcsAccessObject acs,
                                int userId,
                                ArchiveObject arch,
                                int fdrId,
                                FolderFieldObjects fldsValues)
                                              throws java.lang.Exception
```
Crea un objeto FolderObject con la información de una carpeta concreta. Antes de crearlo verifica si el usuario que trata de obtener dicho FolderObject tiene permisos sobre el archivador.

La información de los campos de la carpeta se pasan como parámetro, de modo que no se obtienen de base de datos

#### **Parametros:**

acs - Objeto AcsAccessObject con los permisos del usuario. Si se recibe null no se chequean permisos userId - identificador del usuario arch - archivador que contiene la carpeta fdrId - identificador de la carpeta fldsValues - lista de campos que forman la carpeta

#### **Retorno:**

FoloderObject con la información de la carpeta.

#### **Lanza:**

java.lang.Exception - arroja una IeciTdException en caso de que el usuario no tenga permisos de acceso sobre la carpeta

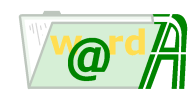

## <span id="page-16-0"></span>**newFolder**

```
public FolderObject newFolder(AcsAccessObject acs,
                              ArchiveObject arch)
                                              throws java.lang.Exception
```
Verifica si el usuario tiene permisos para crear una carpeta en un determinado archivador, y si es así devuelve un {@link FolderObject} con el esqueleto de dicha carpeta.

#### **Parametros:**

acs - Objeto AcsAccessObject con los permisos del usuario. Si se recibe null no se chequean permisos arch - archivador al que pertenece la carpeta

#### **Retorno:**

Objeto {@link FolderObject} con el esqueleto de la carpeta

#### **Lanza:**

java.lang.Exception - arroja una {@link IeciTdException} en caso de que el usuario no tenga permisos para eliminar la carpeta

## <span id="page-16-1"></span>**removeFolder**

public void **removeFolder**([AcsAccessObject](#page-6-0) acs,

int userId, [ArchiveObject](#page-9-0) arch, int fdrId)

throws java.lang.Exception

Elimina la carpeta indicada, si el usuario tiene permiso para ello

#### **Parametros:**

acs - Objeto AcsAccessObject con los permisos del usuario. Si se recibe null no se chequean permisos userId - identificador de usuario arch - archivador al que pertenece la carpeta

fdrId - Identificador de la carpeta

#### **Lanza:**

java.lang.Exception - arroja una {@link IeciTdException} en caso de que el usuario no tenga permisos para eliminar la carpeta

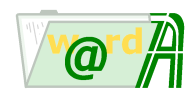

## <span id="page-17-0"></span>**retrieveFolderDocumentFile**

```
public byte[] retrieveFolderDocumentFile(AcsAccessObject acs,
                                          ArchiveObject arch,
                                          FolderObject fdr,
                                          int docId)
```
throws java.lang.Exception

Obtiene el contenido en bytes de un documento de la carpeta especificada.

#### **Parametros:**

acs - Objeto AcsAccessObject con los permisos del usuario. Si se recibe null no se chequean permisos arch - archivador al que pertenece la carpeta fdr - carpeta que se va a crear docId - identificador del documento

#### **Retorno:**

un array de bytes con el contenido de un documento de la carpeta especificada.

#### **Lanza:**

java.lang.Exception - si se produce un error al leer el fichero

## <span id="page-17-1"></span>**setConnectionConfig**

public void **setConnectionConfig**([DbConnectionConfig](#page-2-0) dbConnConfig) throws java.lang.Exception

Establece la configuración de conexión de base de datos

#### **Parametros:**

dbConnConfig - configuración de conexión de base de datos

#### **Lanza:**

java.lang.Exception -

### <span id="page-17-2"></span>**storeFolder**

```
public void storeFolder(int userId,
                         ArchiveObject arch,
                         FolderObject fdr)
            throws java. lang. Exception
```
Almacena una carpeta que estaba siendo editada en base de datos

### **Parametros:**

userId - identificador de usuario arch - archivador al que pertenece la carpeta fdrId - identificador de carpeta

### **Lanza:**

java.lang.Exception - arroja IeciTdException si el usuario no tiene previamente bloqueada la carpeta mediante .<br>el método editFolder

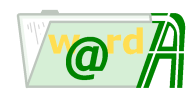

## <span id="page-18-4"></span>**terminateEditFolder**

```
public void terminateEditFolder(int userId,
                                 ArchiveObject arch,
                                 int fdrId)
            throws java.lang.Exception
```
Termina el modo edición de la carpeta para el usuario. Es decir, desbloquea la carpeta (si es que realmente estaba bloqueada por dicho usuario).

#### **Parametros:**

```
userId - identificador de usuario
arch - archivador al que pertenece la carpeta
fdrId - identificador de carpeta
```
**Lanza:**

java.lang.Exception - arroja una {@link IeciTdException} en caso de que el usuario no tenga permisos para modificar

<span id="page-18-0"></span>**ieci.tecdoc.sbo.idoc.api**

## **Class FolderDividerObject**

```
java.lang.Object
    |
    +--ieci.tecdoc.sbo.idoc.api.FolderDividerObject
```
#### < [Metodos](#page-18-1) >

public final class **FolderDividerObject** extends java.lang.Object

Contiene la información referente a un clasificador de carpeta.

## <span id="page-18-1"></span>**Metodos**

### <span id="page-18-2"></span>**getId**

```
public int getId()
```
Devuelve el identificador del clasificador

**Retorno:**

el identificador del clasificador

### <span id="page-18-3"></span>**getName**

public java.lang.String **getName**()

Devuelve el nombre del clasificador

**Retorno:**

el nombre del clasificador

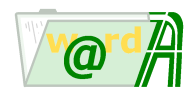

## <span id="page-19-4"></span>**getParentId**

public int **getParentId**()

Devuelve el identificador del clasificador padre

#### **Retorno:**

el identificador del clasificador padre

<span id="page-19-0"></span>**ieci.tecdoc.sbo.idoc.api**

## **Class FolderDividerObjects**

java.lang.Object |

+--ieci.tecdoc.sbo.idoc.api.FolderDividerObjects

< [Metodos](#page-19-1) >

public final class **FolderDividerObjects** extends java.lang.Object

Esta clase encapsula un árbol de clasificadores para una carpeta.

## <span id="page-19-1"></span>**Metodos**

### <span id="page-19-2"></span>**count**

public int **count**()

Devuelve el numero de clasificadores de la lista

#### **Retorno:**

int el numero de clasificadores de la lista

## <span id="page-19-3"></span>**get**

public [FolderDividerObject](#page-18-0) **get**(int index)

Devuelve el clasificador con el índice especificado

### **Parametros:**

index - índice del clasificador

**Retorno:**

FolderDividerObject

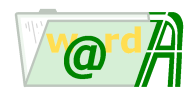

<span id="page-20-0"></span>**ieci.tecdoc.sbo.idoc.api**

## **Class FolderDocumentObject**

```
java.lang.Object
    |
```
+--ieci.tecdoc.sbo.idoc.api.FolderDocumentObject

#### < [Metodos](#page-20-1) >

public final class **FolderDocumentObject** extends java.lang.Object

Contiene la información referente a un documento de una carpeta.

## <span id="page-20-1"></span>**Metodos**

### <span id="page-20-2"></span>**getFileExt**

public java.lang.String **getFileExt**()

Devuelve la extension del fichero del documento

**Retorno:**

la extension del fichero del documento

## <span id="page-20-3"></span>**getId**

public int **getId**()

Devuelve el identificador del documento **Retorno:** identificador del documento

## <span id="page-20-4"></span>**getName**

public java.lang.String **getName**()

Devuelve el nombre del documento

**Retorno:**

el nombre del documento

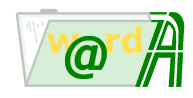

### <span id="page-21-2"></span>**getParentId**

```
public int getParentId()
```
Devuelve el identificador del clasificador padre

**Retorno:**

el identificador del clasificador padre

## <span id="page-21-3"></span>**getSortOrder**

```
public int getSortOrder()
```
Devuelve el número de orden dentro del clasificador

#### **Retorno:**

el número de orden del documento

## <span id="page-21-4"></span>**replaceFile**

```
public void replaceFile(java.lang.String pathFile,
                        java.lang.String fileExt)
```
Reemplaza el fichero del documento

#### **Parametros:**

pathFile - path del nuevo documento fileExt - extension del nuevo documento

<span id="page-21-0"></span>**ieci.tecdoc.sbo.idoc.api**

## **Class FolderDocumentObjects**

java.lang.Object

| +--ieci.tecdoc.sbo.idoc.api.FolderDocumentObjects

### < [Metodos](#page-21-1) >

public final class **FolderDocumentObjects** extends java.lang.Object

Esta clase encapsula la lista de documentos que forman parte del arbol de nodos de la carpeta

## <span id="page-21-1"></span>**Metodos**

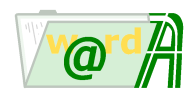

#### <span id="page-22-2"></span>**count**

```
public int count()
```
Devuelve el numero de documentos de la lista

**Retorno:**

el numero de documentos de la lista

## <span id="page-22-3"></span>**get**

```
public FolderDocumentObject get(int index)
```
Devuelve el documento con el índice especificado

#### **Parametros:**

index - índice del documento

#### **Retorno:**

el documento buscado

<span id="page-22-0"></span>**ieci.tecdoc.sbo.idoc.api**

## **Class FolderFdrLinkObject**

```
java.lang.Object
    |
    +--ieci.tecdoc.sbo.idoc.api.FolderFdrLinkObject
```
< [Metodos](#page-22-1) >

public final class **FolderFdrLinkObject** extends java.lang.Object

Esta clase encapsula la información básica de un enlace a una carpeta

## <span id="page-22-1"></span>**Metodos**

## <span id="page-22-4"></span>**getId**

public int **getId**()

Devuelve el identificador de un enlace a una carpeta

#### **Retorno:**

identificador de un enlace a una carpeta

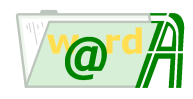

### <span id="page-23-0"></span>**getName**

public java.lang.String **getName**()

Devuelve el nombre de un enlace a una carpeta

#### **Retorno:**

nombre de un enlace a una carpeta

## <span id="page-23-1"></span>**getParentId**

```
public int getParentId()
```
Devuelve el identificador del clasificador padre de este enlace

#### **Retorno:**

identificador del clasificador padre

## <span id="page-23-2"></span>**getSrvArchId**

public int **getSrvArchId**()

Devuelve el identificador del archivador al que pertenece la carpeta enlace

#### **Retorno:**

identificador del archivador al que pertenece la carpeta enlace

## <span id="page-23-3"></span>**getSrvArchName**

public java.lang.String **getSrvArchName**()

Devuelve el nombre del archivador al que pertenece la carpeta enlace

#### **Retorno:**

nombre del archivador al que pertenece la carpeta enlace

## <span id="page-23-4"></span>**getSrvFdrId**

public int **getSrvFdrId**()

Devuelve el identificador de la carpeta enlazada

## **Retorno:**

identificador de la carpeta enlazada

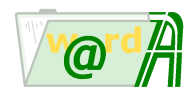

<span id="page-24-0"></span>**ieci.tecdoc.sbo.idoc.api**

## **Class FolderFdrLinkObjects**

java.lang.Object |

+--ieci.tecdoc.sbo.idoc.api.FolderFdrLinkObjects

#### < [Metodos](#page-24-2) >

public final class **FolderFdrLinkObjects** extends java.lang.Object

Esta clase encapsula una colección de enlaces a carpetas y métodos para obtener cada uno de sus enlaces

## <span id="page-24-2"></span>**Metodos**

#### <span id="page-24-3"></span>**count**

public int **count**()

Devuelve el número de enlaces a carpetas

**Retorno:**

int el número de enlaces a carpetas

### <span id="page-24-4"></span>**get**

public [FolderFdrLinkObject](#page-22-0) **get**(int index)

Devuelve el enlace i-ésimo de la colección

#### **Parametros:**

index - índice del enlace dentro de la colección

#### **Retorno:**

referencia a un objeto de tipo FolderFdrLinkObject que contiene información sobre un enlace a una carpeta

<span id="page-24-1"></span>**ieci.tecdoc.sbo.idoc.api**

## **Class FolderFieldObjects**

java.lang.Object |

+--ieci.tecdoc.sbo.idoc.api.FolderFieldObjects

## < [Metodos](#page-25-1) >

public final class **FolderFieldObjects** extends java.lang.Object

Esta clase encapsula los valores de los campos de una carpeta

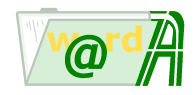

## <span id="page-25-1"></span>**Metodos**

## <span id="page-25-3"></span>**getFieldValue**

```
public java.lang.Object getFieldValue(int fldId)
                        throws java.lang.Exception
```
Devuelve el valor del campo

#### **Parametros:**

fldId - identificador del campo

#### **Retorno:**

referencia a un objeto que contiene el valor del campo

#### **Lanza:**

java.lang.Exception - si se produce un error obteniendo el valor

## <span id="page-25-4"></span>**getFieldValues**

```
public java.util.ArrayList getFieldValues(int fldId)
                           throws java.lang.Exception
```
Devuelve la lista de valores asociada al campo

#### **Parametros:**

fldId - identificador del campo

#### **Retorno:**

referencia a un ArrayList que contiene los valores asociados al campo

#### **Lanza:**

java.lang.Exception - si se produce un error obteniendo los valores

## <span id="page-25-2"></span>**getFieldsToken**

public ieci.tecdoc.sbo.idoc.folder.base.FolderTokenFlds **getFieldsToken**()

Devuelve los campos de una carpeta

#### **Retorno:**

campos de una carpeta

<span id="page-25-0"></span>**ieci.tecdoc.sbo.idoc.api**

## **Class FolderObject**

java.lang.Object |

+--ieci.tecdoc.sbo.idoc.api.FolderObject

< [Metodos](#page-26-0) >

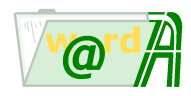

public final class **FolderObject** extends java.lang.Object

Esta clase modeliza una carpeta Invesdoc.

## <span id="page-26-0"></span>**Metodos**

### <span id="page-26-1"></span>**addDivider**

```
public int addDivider(java.lang.String name,
                      int parentDivId)
           throws java.lang.Exception
```
Añade un nuevo clasificador hijo a un determinado clasificador

#### **Parametros:**

name - nombre del nuevo clasificador parentDivId - identificador del clasificador padre

#### **Retorno:**

identificador del nuevo clasificador

#### **Lanza:**

java.lang.Exception - si el nombre del nuevo clasificador excede los 32 caracteres o si no existe el clasificador padre

### <span id="page-26-2"></span>**addDocument**

```
public void addDocument(java.lang.String name,
                         int parentDivId,
                         java.lang.String fileExt,
                         java.lang.String pathDocumentFile)
            throws java.lang.Exception
```
Añade un nuevo documento a un clasificador

#### **Parametros:**

name - nombre del documento parentDivId - identificador del clasificador fileExt - extensión del documento pathDocumentFile - path del documento

#### **Lanza:**

java.lang.Exception - si el nombre del documento ya existe o tiene más de 32 caractares, o si el clasificador no existe

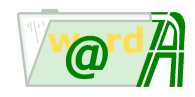

## <span id="page-27-0"></span>**addFieldValue**

```
public void addFieldValue(int fldId,
                          java.lang.Object val)
            throws java.lang.Exception
```
Añade un nuevo valor a la colección de valores de un campo multivalor

#### **Parametros:**

fldId - identificador del campo val - nuevo valor

#### **Lanza:**

java.lang.Exception - si el campo no es multivalor

### <span id="page-27-1"></span>**addRootDivider**

public int **addRootDivider**(java.lang.String name) throws java.lang.Exception

Añade a la raíz del árbol de documentos y clasificadores un nuevo clasificador

#### **Parametros:**

name - nombre del nuevo clasificador

#### **Retorno:**

identificador del nuevo clasificador

#### **Lanza:**

java.lang.Exception - si ya existe un clasificador con ese nombre o si el nombre del clasificador excede los 32 caracteres

## <span id="page-27-2"></span>**addRootDocument**

```
public void addRootDocument(java.lang.String name,
                            java.lang.String fileExt,
                            java.lang.String pathDocumentFile)
            throws java.lang.Exception
```
Añade un documento a la raíz del árbol de documentos y clasificadores

#### **Parametros:**

name - nombre del documento fileExt - extensión del documento pathDocumentFile - path del documento

#### **Lanza:**

java.lang.Exception - si nombre del documento ya existe o tiene más de 32 caracteres

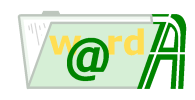

## <span id="page-28-0"></span>**getAllDividers**

<span id="page-28-3"></span><span id="page-28-2"></span><span id="page-28-1"></span>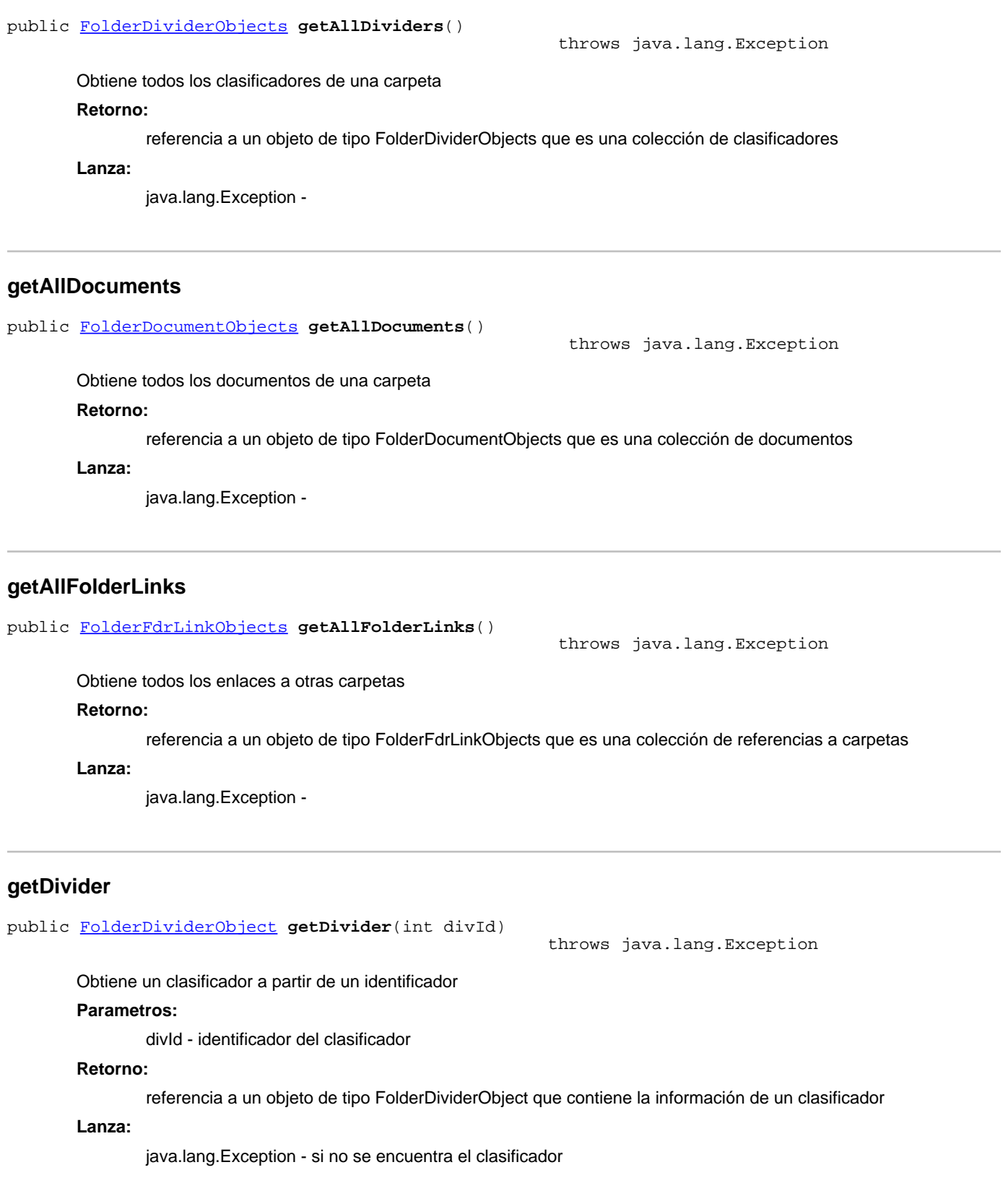

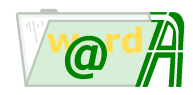

## <span id="page-29-0"></span>**getDividerChildren**

```
public FolderDividerObjects getDividerChildren(int parentDivId)
```
throws java.lang.Exception

Obtiene los clasificadores hijos de un determinado clasificador

#### **Parametros:**

parentDivId - identificador del clasificador

#### **Retorno:**

clasificadores hijos

#### **Lanza:**

java.lang.Exception -

## <span id="page-29-1"></span>**getDividerId**

```
public int getDividerId(java.lang.String name)
           throws java.lang.Exception
```
Obtiene el identificador de un clasificador a partir de su nombre

#### **Parametros:**

name - nombre del clasificador

#### **Retorno:**

identificador del clasificador

#### **Lanza:**

java.lang.Exception -

## <span id="page-29-2"></span>**getDocument**

```
public FolderDocumentObject getDocument(int docId)
                                                                throws java.lang.Exception
        Obtiene un documento con un determinado identificador
        Parametros:
                docId - identificador del documento
        Retorno:
                una referencia a un objeto de tipo FolderDocumentObject que contiene información sobre el documento
        Lanza:
                java.lang.Exception - si no se encuentra el documento
```
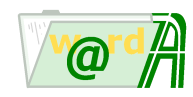

### <span id="page-30-0"></span>**getDocumentChildren**

```
public FolderDocumentObjects getDocumentChildren(int parentDivId)
```
throws java.lang.Exception

Obtiene los documentos hijos de un determinado clasificador

#### **Parametros:**

parentDivId - identificador del clasificador

#### **Retorno:**

referencia a un objeto de tipo FolderDocumentObjects que contiene una colección de documentos. Si el clasificador no existe se obtiene una colección vacía

#### **Lanza:**

java.lang.Exception -

## <span id="page-30-1"></span>**getDocumentId**

```
public int getDocumentId(java.lang.String name)
           throws java.lang.Exception
```
Obtiene el identificador del documento a partir del nombre del documento

#### **Parametros:**

name - nombre del documento

#### **Retorno:**

identificador del documento; -1 si no existe el documento

#### **Lanza:**

java.lang.Exception -

## <span id="page-30-2"></span>**getDocumentTreeRootName**

```
public java.lang.String getDocumentTreeRootName()
```
Obtiene el nombre de la etiqueta asignada al elemento raíz del árbol de clasificadores y documentos de la carpeta **Retorno:**

nombre de la etiqueta del elemento raíz del árbol de clasificadores y documentos de la carpeta

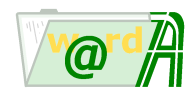

### <span id="page-31-0"></span>**getFieldValue**

```
public java.lang.Object getFieldValue(int fldId)
                        throws java.lang.Exception
```
Obtiene el valor asociado a un campo de la carpeta

### **Parametros:**

fldId - identificador de la carpeta

#### **Retorno:**

valor asociado al campo de la carpeta

**Lanza:**

java.lang.Exception - si el campo es multivalor.

## <span id="page-31-1"></span>**getFieldValues**

public java.util.ArrayList **getFieldValues**(int fldId) throws java.lang.Exception

Obtiene la colección de valores asociados a un campo de la carpeta

#### **Parametros:**

fldId - identificador de la carpeta

#### **Retorno:**

valores asociados al campo de la carpeta

#### **Lanza:**

java.lang.Exception - si el campo es multivalor.

## <span id="page-31-2"></span>**getFolderLink**

```
public FolderFdrLinkObject getFolderLink(int fdrLinkId)
```
throws java.lang.Exception

Obtiene un enlace a una carpeta dentro de la carpeta

#### **Parametros:**

fdrLinkId - identificador del enlace

#### **Retorno:**

referencia a un objeto de tipo FolderFdrLinkObject que contiene la información de un enlace

#### **Lanza:**

java.lang.Exception - si no encuentra el enlace

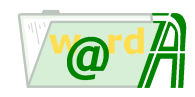

## <span id="page-32-0"></span>**getFolderLinkChildren**

```
public FolderFdrLinkObjects getFolderLinkChildren(int parentDivId)
```
throws java.lang.Exception

Obtiene los enlaces a carpetas hijos de un determinado clasificador

### **Parametros:**

parentDivId - identificador del clasificador

#### **Retorno:**

referencia a un objeto de tipo FolderFdrLinkObjects que es una colección de referencias a carpetas

#### **Lanza:**

java.lang.Exception -

## <span id="page-32-1"></span>**getFolderToken**

public ieci.tecdoc.sbo.idoc.folder.base.FolderToken **getFolderToken**()

Obtiene una referencia a un objeto FolderToken que contiene toda la información de una carpeta invesdoc

## **Retorno:**

referencia a un objeto FolderToken

## <span id="page-32-2"></span>**getId**

public int **getId**()

Obtiene el identificador de la carpeta **Retorno:**

identificador de la carpeta

## <span id="page-32-3"></span>**getRootDividerChildren**

public [FolderDividerObjects](#page-19-0) **getRootDividerChildren**()

throws java.lang.Exception

Obtiene los clasificadores hijos de la raíz del arbol de documentos y clasificadores

#### **Retorno:**

referencia a un objeto de tipo FolderDividerObjects que es una colección de clasificadores

**Lanza:**

java.lang.Exception -

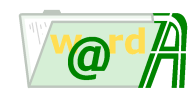

### <span id="page-33-0"></span>**getRootDocumentChildren**

```
public FolderDocumentObjects getRootDocumentChildren()
                                                                 throws java.lang.Exception
        Obtiene los documentos hijos de la raíz del árbol de documentos y clasificadores
        Retorno:
                documentos hijos de la raíz del árbol de documentos y clasificadores
        Lanza:
                java.lang.Exception -
getRootFolderLinkChildren
public FolderFdrLinkObjects getRootFolderLinkChildren()
                                                                throws java.lang.Exception
        Obtiene todos los enlaces a carpetas hijos de la raíz del árbol
        Retorno:
                referencia a un objeto de tipo FolderFdrLinkObjects que es una colección de referencias a carpetas
        Lanza:
```
<span id="page-33-1"></span>java.lang.Exception -

## <span id="page-33-2"></span>**isNew**

public boolean **isNew**()

Determina si una carpeta es nueva o no

#### **Retorno:**

true si la carpeta es nueva; false si la carpeta no es nueva

## <span id="page-33-3"></span>**removeDivider**

```
public void removeDivider(int divId)
            throws java.lang.Exception
```
Elimina un clasificador

## **Parametros:**

divId - identificador del clasificador

### **Lanza:**

java.lang.Exception - si el clasificador que se quiere eliminar tiene hijos o si no se encuentra el clasificador padre

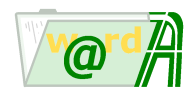

### <span id="page-34-0"></span>**removeDocument**

```
public void removeDocument(int docId)
            throws java.lang.Exception
```
Elimina un documento

### **Parametros:**

docId - identificador del documento

**Lanza:**

java.lang.Exception - si no se encuentra el documento

## <span id="page-34-1"></span>**removeFieldValues**

```
public void removeFieldValues(int fldId)
            throws java.lang.Exception
```
Elimina los valores establecidos a un campo de tipo multivalor

#### **Parametros:**

fldId - identificador de la carpeta

**Lanza:**

java.lang.Exception - si el campo no es multivalor

## <span id="page-34-2"></span>**renameDivider**

```
public void renameDivider(int divId,
                          java.lang.String name)
            throws java.lang.Exception
```
Modifica el nombre de un clasificador

#### **Parametros:**

divId - identificador del clasificador name - nuevo nombre del clasificador

#### **Lanza:**

java.lang.Exception - si no se encuentra el clasificador o si el nombre del clasificador excede 32 caracteres

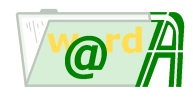

### <span id="page-35-2"></span>**renameDocument**

```
public void renameDocument(int docId,
                            java.lang.String name)
            throws java.lang.Exception
```
Modifica el nombre de un documento

#### **Parametros:**

docId - identificador del documento name - nuevo nombre del documento

#### **Lanza:**

java.lang.Exception - si no se encuentra el documento o si el nombre del documento ya existe o si excede los 32 caracteres

## <span id="page-35-3"></span>**setFieldValue**

```
public void setFieldValue(int fldId,
                          java.lang.Object val)
            throws java.lang.Exception
```
Establece un nuevo valor a un campo de la carpeta

#### **Parametros:**

fldId - identificador de la carpeta val - valor asociado al campo

#### **Lanza:**

java.lang.Exception - si el campo es multivalor

### <span id="page-35-0"></span>**ieci.tecdoc.sbo.idoc.api**

## **Class FolderSearch**

java.lang.Object

| +--ieci.tecdoc.sbo.idoc.api.FolderSearch

#### < [Constructores](#page-35-1) > < [Metodos](#page-36-0) >

public final class **FolderSearch** extends java.lang.Object

Gestor de búsquedas de carpetas

## <span id="page-35-1"></span>**Constructores**

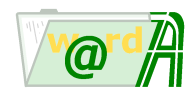

## <span id="page-36-2"></span>**FolderSearch**

public **FolderSearch**() throws java.lang.Exception

**Constructor** 

**Lanza:**

java.lang.Exception -

## <span id="page-36-3"></span>**FolderSearch**

```
public FolderSearch(java.lang.String configDir)
        throws java.lang.Exception
```
**Construtor** 

#### **Parametros:**

configDir - configuración de la base de datos invesdoc

**Lanza:**

java.lang.Exception -

## <span id="page-36-0"></span>**Metodos**

## <span id="page-36-1"></span>**executeQuery**

public ieci.tecdoc.sbo.idoc.folder.search.FolderSearchResult **executeQuery**([AcsAccessObject](#page-6-0) acs, [ArchiveObject](#page-9-0) arch, [FolderSearchQueryObject](#page-38-0)

query)

throws java.lang.Exception

Realiza una búsqueda de carpetas dentro de un archivador.

### **Parametros:**

acs - este parámetro es opcional. Contiene información del usuario invesdoc que realiza la búsqueda. Si es pasado este parámetro, sólo se obtienen carpetas que, además de cumplir los filtros de la búsqueda, sean visibles para el usuario invesdoc al cual se refiere el parámetro acs. arch - este parámetro contiene información del archivador sobre el cual se van a buscar carpetas.

query - contiene los filtros que se van a aplicar a la búsqueda

#### **Retorno:**

referencia a un objeto de tipo FolderSearchResult que cotiene los resultados de la búsqueda

#### **Lanza:**

java.lang.Exception - si se produce algún error en la búsqueda de carpetas

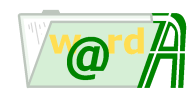

java.lang.String

#### <span id="page-37-0"></span>**executeQuery**

```
public ieci.tecdoc.sbo.idoc.folder.search.FolderSearchResult executeQuery(AcsAccessObject acs,
                                                                           ArchiveObject arch,
```
qual)

throws java.lang.Exception

Realiza una búsqueda de carpetas dentro de un archivador.

#### **Parametros:**

acs - este parámetro es opcional. Contiene información del usuario invesdoc que realiza la búsqueda. Si es pasado este parámetro, sólo se obtienen carpetas que, además de cumplir los filtros de la búsqueda, sean visibles para el usuario invesdoc al cual se refiere el parámetro acs.

arch - este parámetro contiene información del archivador sobre el cual se van a buscar carpetas.

qual - condición sql que define los filtros de búsqueda de carpetas

#### **Retorno:**

referencia a un objeto de tipo FolderSearchResult que cotiene los resultados de la búsqueda

#### **Lanza:**

java.lang.Exception - si se produce algún error en la búsqueda de carpetas

### <span id="page-37-1"></span>**getFolderValues**

#### public [FolderFieldObjects](#page-24-1) **getFolderValues**([ArchiveObject](#page-9-0) arch, ieci.tecdoc.sbo.idoc.folder.search.FolderSearchResult

rs,

int idx)

throws java.lang.Exception

Devuelve los valores de los campos asociados a la carpeta i-ésima de una colección de carpetas obtenida como resultado de una búsqueda dentro de un archivador.

#### **Parametros:**

arch - este parámetro contiene información del archivador al cual pertenece la carpeta

rs - resultado de una búsqueda de carpetas sobre un archivador

idx - índice iésimo de la carpeta sobre la cual obtener los valores de sus campos

#### **Retorno:**

referencia a un objeto de tipo FolderFieldObjects que contiene los valores de los campos de la carpeta

#### **Lanza:**

java.lang.Exception - si se produce algún error en la obtención de los valores de los campos de una carpeta

## <span id="page-37-2"></span>**setConnectionConfig**

public void **setConnectionConfig**([DbConnectionConfig](#page-2-0) dbConnConfig) throws java.lang.Exception

Establece una configuración de base de datos. Esta configuración corresponderá con la base de datos invesdoc.

### **Parametros:**

dbConnConfig - Configuración de base de datos

### **Lanza:**

java.lang.Exception -

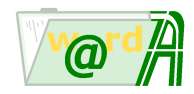

<span id="page-38-0"></span>**ieci.tecdoc.sbo.idoc.api**

## **Class FolderSearchQueryObject**

java.lang.Object |

+--ieci.tecdoc.sbo.idoc.api.FolderSearchQueryObject

< [Constructores](#page-38-1) > < [Metodos](#page-38-2) >

#### public final class **FolderSearchQueryObject** extends java.lang.Object

Clase que encapusula los filtros de búsqueda de carpetas dentro de un archivador y el conjunto de campos por los cuales se ordena los resultados de una búsqueda

Existen los siguientes operadores:

- IN\_AND: todos los valores se encuentran en la colección de valores de un campo multivalor<br>• IN\_OB: algunos valores se encuentran en la colección de valores de un campo multivalor
- IN\_OR: algunos valores se encuentran en la colección de valores de un campo multivalor
- LIKE\_AND: todos los valores son como alguno de la colección de valores de un campo multivalor
- LIKE\_OR: algunos valores son como alguno de la colección de valores de un campo multivalor
- EQUAL: igual<br>● DISTINCT: dis
- DISTINCT: distinto<br>● GREATER: mavor
- GREATER: mayor que<br>● GREATER EOUAL: m
- GREATER\_EQUAL: mayor o igual que<br>● I OWER: menor
- LOWER: menor
- LOWER\_EQUAL: menor que
- BETWEEN: entre dos valores
- LIKE: como
- $\bullet$  OR: o
- FULL\_TEXT: búsqueda documental dentro de un campo relacional. La expresión documental de búsqueda se cumple.
- FULL\_TEXT\_NOT: búsqueda documental dentro de un campo relacional. La expresión documental de búsqueda no se cumple.

## <span id="page-38-1"></span>**Constructores**

## <span id="page-38-3"></span>**FolderSearchQueryObject**

public **FolderSearchQueryObject**([ArchiveObject](#page-9-0) arch)

**Constructor** 

**Parametros:**

arch - archivador sobre el que se va a realizar la búsqueda

## <span id="page-38-2"></span>**Metodos**

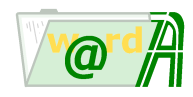

## <span id="page-39-1"></span>**addFTSSearchCondition**

```
public void addFTSSearchCondition(java.lang.String condition)
            throws java.lang.Exception
```
Añade una condición de búsqueda en contenido de documentos

#### **Parametros:**

condition - expresión de búsqueda documental

**Lanza:**

java.lang.Exception - si se produce algún error al añadir la condicion de búsqueda

## <span id="page-39-0"></span>**addFdrIdSearchOrder**

```
public void addFdrIdSearchOrder(boolean desc)
            throws java.lang.Exception
```
Añade el campo identificador de la carpeta al conjunto de campos por los cuales de va a ordenar la búsqueda

#### **Parametros:**

desc - la búsqueda es descendente

**Lanza:**

java.lang.Exception - si se produce algún error al añadir el campo identificador

## <span id="page-39-2"></span>**addSearchCondition**

```
public void addSearchCondition(int fldId,
                                java.lang.String opr,
                                java.lang.Object val)
            throws java.lang.Exception
```
Añade una condición de búsqueda para un determinado campo del archivador

#### **Parametros:**

fldId - identificador del campo del archivador opr - operador de búsqueda val - valor del campo

**Lanza:**

java.lang.Exception - si se produce algún error al añadir la condicion de búsqueda

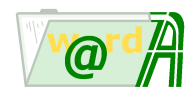

## <span id="page-40-0"></span>**addSearchCondition**

```
public void addSearchCondition(int fldId,
                                java.lang.String opr,
                                java.lang.String val)
            throws java.lang.Exception
```
Añade una condición de búsqueda para un determinado campo del archivador

#### **Parametros:**

fldId - identificador del campo del archivador opr - operador de búsqueda val - valor del campo

#### **Lanza:**

java.lang.Exception - si se produce algún error al añadir la condicion de búsqueda

### <span id="page-40-1"></span>**addSearchCondition**

```
public void addSearchCondition(int fldId,
                                java.lang.String opr,
                                java.lang.String[] vals)
            throws java.lang.Exception
```
Añade una condición de búsqueda para un determinado campo del archivador

#### **Parametros:**

fldId - identificador del campo del archivador opr - operador de búsqueda vals - valores del campo

#### **Lanza:**

java.lang.Exception - si se produce algún error al añadir la condicion de búsqueda

### <span id="page-40-2"></span>**addSearchCondition**

```
public void addSearchCondition(int fldId,
                                java.lang.String opr,
                                java.util.ArrayList vals)
            throws java.lang.Exception
```
Añade una condición de búsqueda para un determinado campo del archivador

### **Parametros:**

fldId - identificador del campo del archivador opr - operador de búsqueda vals - valores del campo

#### **Lanza:**

java.lang.Exception - si se produce algún error al añadir la condicion de búsqueda

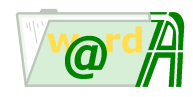

## <span id="page-41-0"></span>**addSearchCondition**

```
public void addSearchCondition(java.lang.String fldName,
                                java.lang.String opr,
                                java.lang.Object val)
            throws java.lang.Exception
```
Añade una condición de búsqueda para un determinado campo del archivador

#### **Parametros:**

fldName - nombre del campo del archivador opr - operador de búsqueda val - valor del campo

**Lanza:**

java.lang.Exception - si se produce algún error al añadir la condicion de búsqueda

### <span id="page-41-1"></span>**addSearchCondition**

```
public void addSearchCondition(java.lang.String fldName,
                                java.lang.String opr,
                                java.lang.String val)
            throws java.lang.Exception
```
Añade una condición de búsqueda para un determinado campo del archivador

#### **Parametros:**

fldName - nombre del campo del archivador opr - operador de búsqueda val - valor del campo

**Lanza:**

java.lang.Exception - si se produce algún error al añadir la condicion de búsqueda

## <span id="page-41-2"></span>**addSearchCondition**

```
public void addSearchCondition(java.lang.String fldName,
                                java.lang.String opr,
                                java.lang.String[] vals)
            throws java.lang.Exception
```
Añade una condición de búsqueda para un determinado campo del archivador

**Parametros:**

fldName - nombre del campo del archivador opr - operador de búsqueda vals - valores del campo

#### **Lanza:**

java.lang.Exception - si se produce algún error al añadir la condicion de búsqueda

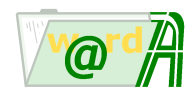

## <span id="page-42-0"></span>**addSearchCondition**

```
public void addSearchCondition(java.lang.String fldName,
                                java.lang.String opr,
                                java.util.ArrayList vals)
            throws java.lang.Exception
```
Añade una condición de búsqueda para un determinado campo del archivador

#### **Parametros:**

fldName - nombre del campo del archivador opr - operador de búsqueda vals - valores del campo

#### **Lanza:**

java.lang.Exception - si se produce algún error al añadir la condicion de búsqueda

### <span id="page-42-1"></span>**addSearchOrder**

```
public void addSearchOrder(int fldId,
                           boolean desc)
            throws java.lang.Exception
```
Añade un campo dentro del conjunto de campos por los cuales se va a ordenar la búsqueda

#### **Parametros:**

fldId - identificador del campo desc - la búsqueda es descendente

#### **Lanza:**

java.lang.Exception - si se produce algún error al añadir el campo

## <span id="page-42-2"></span>**addSearchOrder**

```
public void addSearchOrder(java.lang.String fldName,
                           boolean desc)
            throws java.lang.Exception
```
Añade un campo dentro del conjunto de campos por los cuales se va a ordenar la búsqueda

#### **Parametros:**

fldName - nombre del campo desc - la búsqueda es descendente

**Lanza:**

java.lang.Exception - si se produce algún error al añadir el campo

## <span id="page-42-3"></span>**getFolderSearchQuery**

public ieci.tecdoc.sbo.idoc.folder.search.FolderSearchQuery **getFolderSearchQuery**()

Devuelve el atributo folderSearchQuery que contiene la información de la búsqueda

#### **Retorno:**

el atributo folderSearchQuery

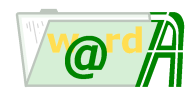

## <span id="page-43-0"></span>**getSqlOrderBy**

```
public java.lang.String getSqlOrderBy()
                        throws java.lang.Exception
```
Devuelve la cláusula ORDER BY que define la ordenación de las carpetas resultado de una búsqueda

#### **Retorno:**

cláusula ORDER BY

**Lanza:**

java.lang.Exception - si se produce algún error en la obtención de la cláusula

## <span id="page-43-1"></span>**getSqlQual**

```
public java.lang.String getSqlQual(int dbEngine)
                        throws java.lang.Exception
```
Devuelve una cadena que representa las condiciones de búsqueda de carpetas dentro de un archivador y la cláusula ORDER BY para la ordenación de los resultados de la búsqueda

#### **Parametros:**

dbEngine - tipo de base de datos:

- DbEngine.SQLSERVER\_STR
- DbEngine.ORACLE\_STR

#### **Retorno:**

condición sql y order by

#### **Lanza:**

java.lang.Exception - si se produce algún error en la obtención de la condición y cláusula order by

## <span id="page-43-2"></span>**getSqlWhere**

```
public java.lang.String getSqlWhere(int dbEngine)
                        throws java.lang.Exception
```
Devuelve la condición sql que se utilizará como filtro en la búsqueda de carpetas dentro de un archivador

#### **Parametros:**

dbEngine - tipo de base de datos:

- DbEngine.SQLSERVER\_STR
- DbEngine.ORACLE\_STR

#### **Retorno:**

condición sql

#### **Lanza:**

java.lang.Exception - si se produce algún error en la obtención de la condición sql

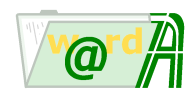

## <span id="page-44-4"></span>**toString**

```
public java.lang.String toString()
```
#### **Reemplaza:**

toString in class java.lang.Object

<span id="page-44-0"></span>**ieci.tecdoc.sbo.idoc.api**

## **Class Login**

java.lang.Object

| +--ieci.tecdoc.sbo.idoc.api.Login

< [Constructores](#page-44-1) > < [Metodos](#page-45-0) >

public final class **Login** extends java.lang.Object

Gestor de acceso. Esta clase proporciona la funcionalidad básica para establecer una sesión. Esta sesión puede establecerse contra diferentes sistemas:

- Estándar: los usuarios se encuentran registrados en el sistema invesdoc
- Ldap: los usuarios se encuentran registrados en un directorio
- SSOLdap: Single Sign On

## <span id="page-44-1"></span>**Constructores**

## <span id="page-44-2"></span>**Login**

public **Login**() throws java.lang.Exception

**Constructor** 

**Lanza:**

java.lang.Exception -

## <span id="page-44-3"></span>**Login**

```
public Login(java.lang.String configDir)
        throws java.lang.Exception
```
**Construtor** 

#### **Parametros:**

configDir - configuración de la base de datos invesdoc

#### **Lanza:**

java.lang.Exception -

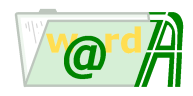

## <span id="page-45-0"></span>**Metodos**

## <span id="page-45-1"></span>**doLoginLdap**

```
public AcsAccessObject doLoginLdap(java.lang.String name,
                                    java.lang.String pwd,
                                    int cntsTriesNum)
                                                 throws java.lang.Exception
```
Lleva a cabo el establecimiento de sesión contra directorio ldap.

#### **Parametros:**

name - - nombre del usuario pwd - - contraseña del usuario cntsTriesNum - - número de intentos en el establecimiento de sesión

#### **Retorno:**

referencia a un objeto de tipo AcsAccessObject que contiene información básica del usuario

#### **Lanza:**

java.lang.Exception - - si se produce un error en el establecimiento de la sesión

## <span id="page-45-2"></span>**doLoginStd**

```
public AcsAccessObject doLoginStd(java.lang.String name,
                                   java.lang.String pwd,
                                   int cntsTriesNum)
```
throws java.lang.Exception

Lleva a cabo el establecimiento de sesión estándar

#### **Parametros:**

name - nombre del usuario pwd - contraseña del usuario cntsTriesNum - número de intentos en el establecimiento de sesión

#### **Retorno:**

referencia a un objeto de tipo AcsAccessObject que contiene información básica del usuario

#### **Lanza:**

java.lang.Exception - si se produce un error en el establecimiento de la sesión

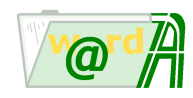

## <span id="page-46-1"></span>**doSsoLoginLdap**

```
public AcsAccessObject doSsoLoginLdap(java.lang.String name)
                                                throws java.lang.Exception
```
Lleva a cabo el establecimiento de sesión Single Sign On.

#### **Parametros:**

name - - nombre del usuario

#### **Retorno:**

referencia a un objeto de tipo AcsAccessObject que contiene información básica del usuario

**Lanza:**

java.lang.Exception - - si se produce un error en el establecimiento de la sesión

## <span id="page-46-2"></span>**getLoginMethod**

public int **getLoginMethod**() throws java.lang.Exception

Devuelve el método bajo el cual se establece la sesión.

#### **Retorno:**

Método bajo el cual se establece la sesión. Los métodos vienen definidos en la clase LoginMethod:

- LoginMethod.STANDARD<br>• LoginMethod LDAP
- LoginMethod.LDAP
- LoginMethod.SSO\_LDAP

#### **Lanza:**

java.lang.Exception -

## <span id="page-46-3"></span>**setConnectionConfig**

public void **setConnectionConfig**([DbConnectionConfig](#page-2-0) dbConnConfig) throws java.lang.Exception

> Establece una configuración de base de datos. Esta configuración corresponderá con la de la base de datos donde se encuentren los usuarios invesdoc.

#### **Parametros:**

dbConnConfig - Configuración de base de datos

#### **Lanza:**

java.lang.Exception -

<span id="page-46-0"></span>**ieci.tecdoc.sbo.idoc.api**

## **Class Version**

java.lang.Object |

+--ieci.tecdoc.sbo.idoc.api.Version

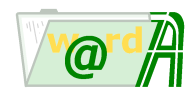

#### < [Metodos](#page-47-0) >

public final class **Version** extends java.lang.Object

## <span id="page-47-0"></span>**Metodos**

## <span id="page-47-1"></span>**getCompanyName**

public static java.lang.String **getCompanyName**()

## <span id="page-47-2"></span>**getFssCorePackageVersion**

public static java.lang.String **getFssCorePackageVersion**()

## <span id="page-47-3"></span>**getLegalCopyRight**

public static java.lang.String **getLegalCopyRight**()

## <span id="page-47-4"></span>**getProductDescription**

public static java.lang.String **getProductDescription**()

## <span id="page-47-5"></span>**getProductName**

public static java.lang.String **getProductName**()

## <span id="page-47-6"></span>**getProductVersion**

public static java.lang.String **getProductVersion**()

## <span id="page-47-7"></span>**getUasStdPackageVersion**

public static java.lang.String **getUasStdPackageVersion**()

# <span id="page-48-0"></span>**Indice**

## **A**

[addDivider](#page-26-1) ... 27 [addDocument](#page-26-2) ... 27 [addFdrIdSearchOrder](#page-39-0) ... 40 [addFieldValue](#page-27-0) ... 28 [addFTSSearchCondition](#page-39-1) ... 40 [addRootDivider](#page-27-1) ... 28 [addRootDocument](#page-27-2) ... 28 [addSearchCondition](#page-39-2) ... 40 [addSearchCondition](#page-40-0) ... 41 [addSearchCondition](#page-40-1) ... 41 [addSearchCondition](#page-40-2) ... 41 [addSearchCondition](#page-41-0) ... 42 [addSearchCondition](#page-41-1) ... 42 [addSearchCondition](#page-41-2) ... 42 [addSearchCondition](#page-42-0) ... 43 [addSearchOrder](#page-42-1) ... 43 [addSearchOrder](#page-42-2) ... 43 [AcsAccessObject](#page-6-0) ... 7 [Archive](#page-7-0) ... 8 [Archive](#page-8-1) ... 9 [Archive](#page-8-2) ... 9 [ArchiveObject](#page-9-0) ... 10

## **C**

[canCreateFolder](#page-11-1) ... 12 [canEditFolder](#page-12-0) ... 13 [canLoadArchive](#page-8-3) ... 9 [canLoadFolder](#page-12-1) ... 13 [canRemoveFolder](#page-13-0) ... 14 [count](#page-19-2) ... 20 [count](#page-22-2) ... 23 [count](#page-24-3) ... 25 [createFolder](#page-13-1) ... 14

## **D**

[doLoginLdap](#page-45-1) ... 46 [doLoginStd](#page-45-2) ... 46 [doSsoLoginLdap](#page-46-1) ... 47 [DbConnectionConfig](#page-2-0) ... 3 [DbConnectionConfig](#page-2-3) ... 3 [DbConnectionConfig](#page-2-4) ... 3

## **E**

[editFolder](#page-14-0) ... 15 [executeQuery](#page-36-1) ... 37 [executeQuery](#page-37-0) ... 38

## **F**

[fetchFolderValues](#page-14-1) ... 15 [Folder](#page-10-0) ... 11 [Folder](#page-11-2) ... 12 [Folder](#page-11-3) ... 12 [FolderDividerObject](#page-18-0) ... 19 [FolderDividerObjects](#page-19-0) ... 20 [FolderDocumentObject](#page-20-0) ... 21 [FolderDocumentObjects](#page-21-0) ... 22 [FolderFdrLinkObject](#page-22-0) ... 23 [FolderFdrLinkObjects](#page-24-0) ... 25 [FolderFieldObjects](#page-24-1) ... 25 [FolderObject](#page-25-0) ... 26 [FolderSearch](#page-35-0) ... 36 [FolderSearch](#page-36-2) ... 37 [FolderSearch](#page-36-3) ... 37 [FolderSearchQueryObject](#page-38-0) ... 39 [FolderSearchQueryObject](#page-38-3) ... 39 **G**

[get](#page-19-3) ... 20 [get](#page-22-3) ... 23 [get](#page-24-4) ... 25 [getAccessToken](#page-6-2) ... 7 [getAllDividers](#page-28-0) ... 29 [getAllDocuments](#page-28-1) ... 29 [getAllFolderLinks](#page-28-2) ... 29 [getArchiveToken](#page-10-2) ... 11 [getCompanyName](#page-47-1) ... 48 <mark>[getDeptId](#page-6-3)</mark> ... 7 [getDivider](#page-28-3) ... 29 [getDividerChildren](#page-29-0) ... 30 [getDividerId](#page-29-1) ... 30 [getDocument](#page-29-2) ... 30 [getDocumentChildren](#page-30-0) ... 31 [getDocumentId](#page-30-1) ... 31 [getDocumentTreeRootName](#page-30-2) ... 31 [getFieldsToken](#page-25-2) ... 26 [getFieldValue](#page-25-3) ... 26 [getFieldValue](#page-31-0) ... 32 [getFieldValues](#page-25-4) ... 26 [getFieldValues](#page-31-1) ... 32 [getFileExt](#page-20-2) ... 21 [getFolderLink](#page-31-2) ... 32 [getFolderLinkChildren](#page-32-0) ... 33 [getFolderSearchQuery](#page-42-3) ... 43 [getFolderToken](#page-32-1) ... 33 [getFolderValues](#page-37-1) ... 38 [getFssCorePackageVersion](#page-47-2) ... 48 [getGroupIds](#page-7-2) ... 8 [getId](#page-10-3) ... 11 [getId](#page-18-2) ... 19 [getId](#page-20-3) ... 21 [getId](#page-22-4) ... 23 [getId](#page-32-2) ... 33 [getLegalCopyRight](#page-47-3) ... 48 [getLoginMethod](#page-46-2) ... 47 [getName](#page-10-4) ... 11 [getName](#page-18-3) ... 19 [getName](#page-20-4) ... 21 [getName](#page-23-0) ... 24 [getParentId](#page-19-4) ... 20 [getParentId](#page-21-2) ... 22 [getParentId](#page-23-1) ... 24 [getProductDescription](#page-47-4) ... 48 [getProductName](#page-47-5) ... 48 [getProductVersion](#page-47-6) ... 48 [getProfile](#page-7-3) ... 8 [getPwd](#page-3-0) ... 4 [getRootDividerChildren](#page-32-3) ... 33 [getRootDocumentChildren](#page-33-0) ... 34 [getRootFolderLinkChildren](#page-33-1) ... 34 [getSortOrder](#page-21-3) ... 22 [getSqlOrderBy](#page-43-0) ... 44 [getSqlQual](#page-43-1) ... 44 [getSqlWhere](#page-43-2) ... 44 [getSrvArchId](#page-23-2) ... 24 [getSrvArchName](#page-23-3) ... 24 [getSrvFdrId](#page-23-4) ... 24 [getUasStdPackageVersion](#page-47-7) ... 48 [getUrl](#page-3-1) ... *4* [getUser](#page-3-2) 4 [getUserId](#page-7-4) ... 8

## **L**

[loadArchive](#page-9-2) ... 10 [loadFolder](#page-15-0) ... 16 [loadFolder](#page-15-1) ... 16 [Login](#page-44-0) ... 45 [Login](#page-44-2) ... 45 [Login](#page-44-3) ... 45

## **N**

[newFolder](#page-16-0) ... 17

## **R**

[removeDivider](#page-33-3) ... 34 [removeDocument](#page-34-0) ... 35 [removeFieldValues](#page-34-1) ... 35 [removeFolder](#page-16-1) ... 17 [renameDivider](#page-34-2) ... 35 [renameDocument](#page-35-2) ... 36 [replaceFile](#page-21-4) ... 22 [retrieveFolderDocumentFile](#page-17-0) ... 18

## **S**

[setConnectionConfig](#page-9-3) ... 10 [setConnectionConfig](#page-17-1) ... 18 [setConnectionConfig](#page-37-2) ... 38 [setConnectionConfig](#page-46-3) ... 47 [setCtxName](#page-3-4) ... 4 [setDrvClsName](#page-4-1) ... 5 [setFieldValue](#page-35-3) ... 36 <mark>[setPwd](#page-4-2)</mark> 5 <mark>[setUrl](#page-4-3)</mark> ... 5 <mark>[setUser](#page-4-4)</mark> ... 5 [storeFolder](#page-17-2) ... 18

## **T**

[terminateEditFolder](#page-18-4) ... 19 [toString](#page-4-5) ... 5 [toString](#page-44-4) ... 45

## **V**

[Version](#page-46-0) ... 47

**I**

[isCntByDriver](#page-3-3) ... 4 [isNew](#page-33-2) ... 34